# LED

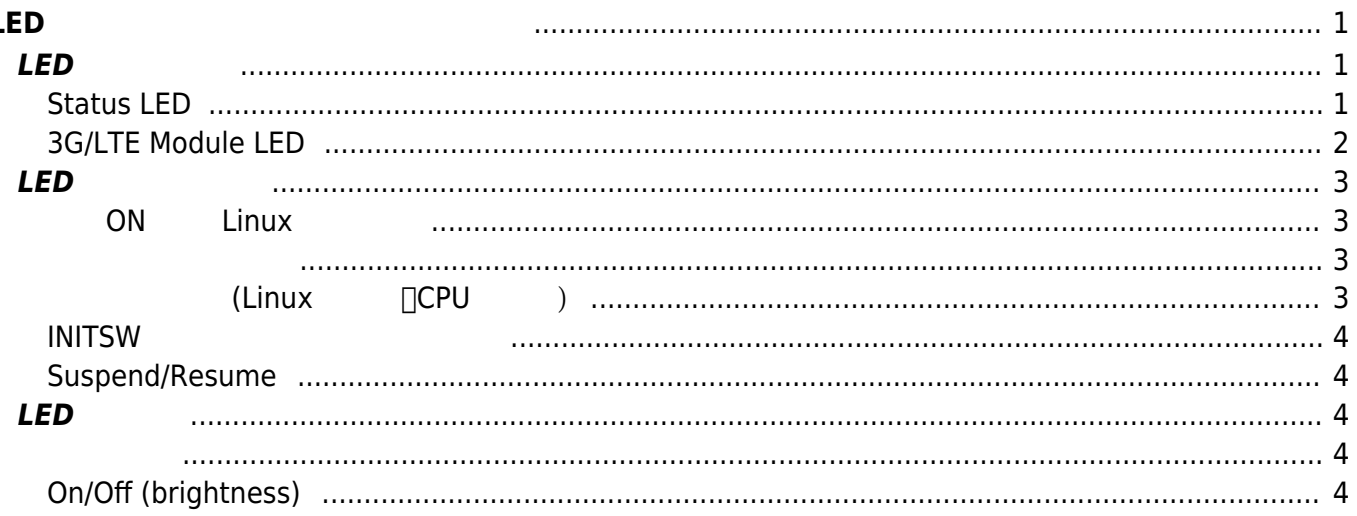

Last update: 2019/06/18 09:38 mae3xx\_ope:led\_examples:start https://ma-tech.centurysys.jp/doku.php?id=mae3xx\_ope:led\_examples:start&rev=1560818315

# <span id="page-2-0"></span>**LED てと表示パターン、使用例**

# <span id="page-2-1"></span>**LED**

# <span id="page-2-2"></span>**Status LED**

### MA-E3xx  $2$  (  $\neq$  )LED 4 (POWER, STATUS-1[]3)

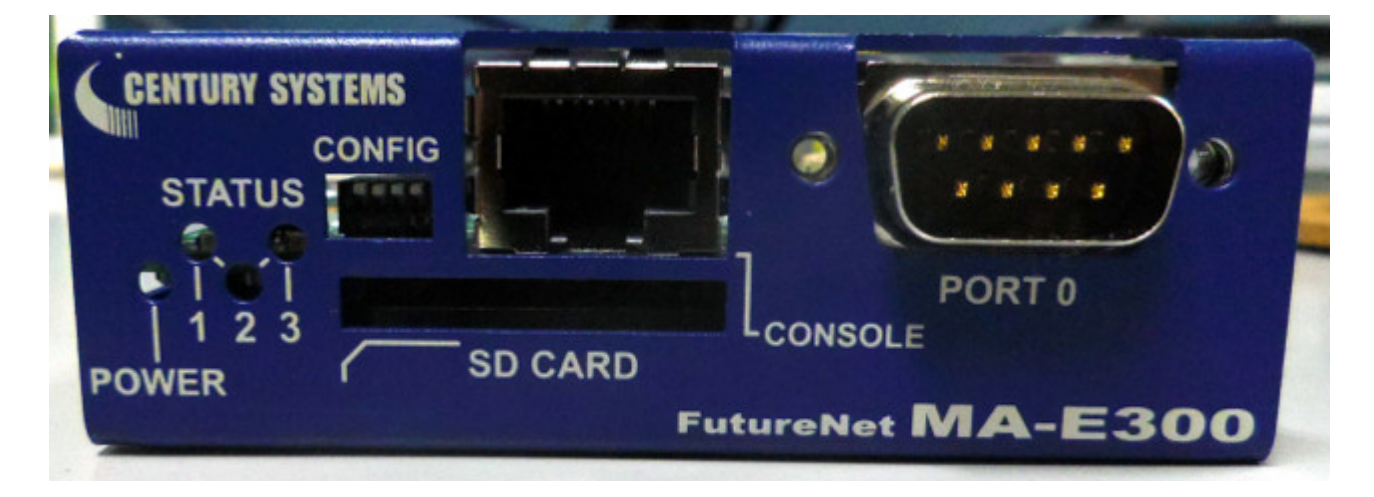

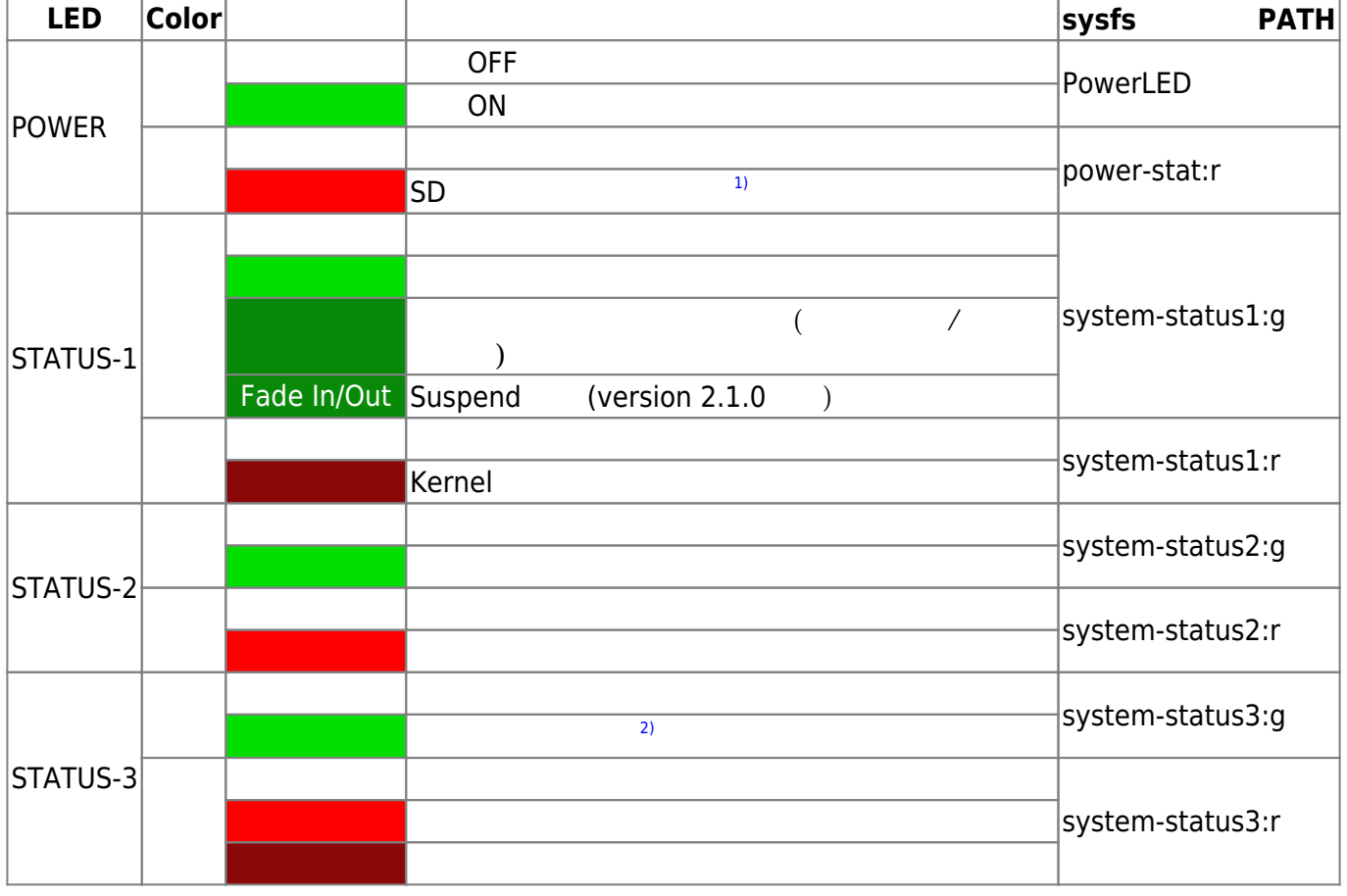

Last<br>update: update: 2019/06/18 mae3xx\_ope:led\_examples:start https://ma-tech.centurysys.jp/doku.php?id=mae3xx\_ope:led\_examples:start&rev=1560818315 09:38

 $LED$  LED class driver<sup>[3\)](#page--1-0)</sup>

 $\Box$  sysfs<sup>[4\)](#page--1-0)</sup> I/F

```
root@plum:~# ls -l /sys/class/leds/
total 0
lrwxrwxrwx 1 root root 0 Mar 24 10:21 PowerLED \rightarrow../../devices/leds_foma.5/leds/PowerLED
lrwxrwxrwx 1 root root 0 Mar 24 10:21 power-stat: r \rightarrow../../devices/ocp.3/44e0b000.i2c/i2c-0/0-0045/leds/power-stat:r
lrwxrwxrwx 1 root root 0 Mar 24 10:21 system-status1:g ->
../../devices/ocp.3/44e0b000.i2c/i2c-0/0-0045/leds/system-status1:g
lrwxrwxrwx 1 root root 0 Mar 24 10:21 system-status1:r ->
../../devices/ocp.3/44e0b000.i2c/i2c-0/0-0045/leds/system-status1:r
lrwxrwxrwx 1 root root 0 Mar 24 10:21 system-status2:g ->
../../devices/ocp.3/44e0b000.i2c/i2c-0/0-0045/leds/system-status2:g
lrwxrwxrwx 1 root root 0 Mar 24 10:21 system-status2:r ->
\ldots/../devices/ocp.3/44e0b000.i2c/i2c-0/0-0045/leds/system-status2:r
lrwxrwxrwx 1 root root 0 Mar 24 10:21 system-status3:g ->
\ldots/../devices/ocp.3/44e0b000.i2c/i2c-0/0-0045/leds/system-status3:g
lrwxrwxrwx 1 root root 0 Mar 24 10:21 system-status3:r ->
../../devices/ocp.3/44e0b000.i2c/i2c-0/0-0045/leds/system-status3:r
```
# <span id="page-3-0"></span>**3G/LTE Module LED**

#### 3G/LTE

- $(O \t3)$
- 

LED

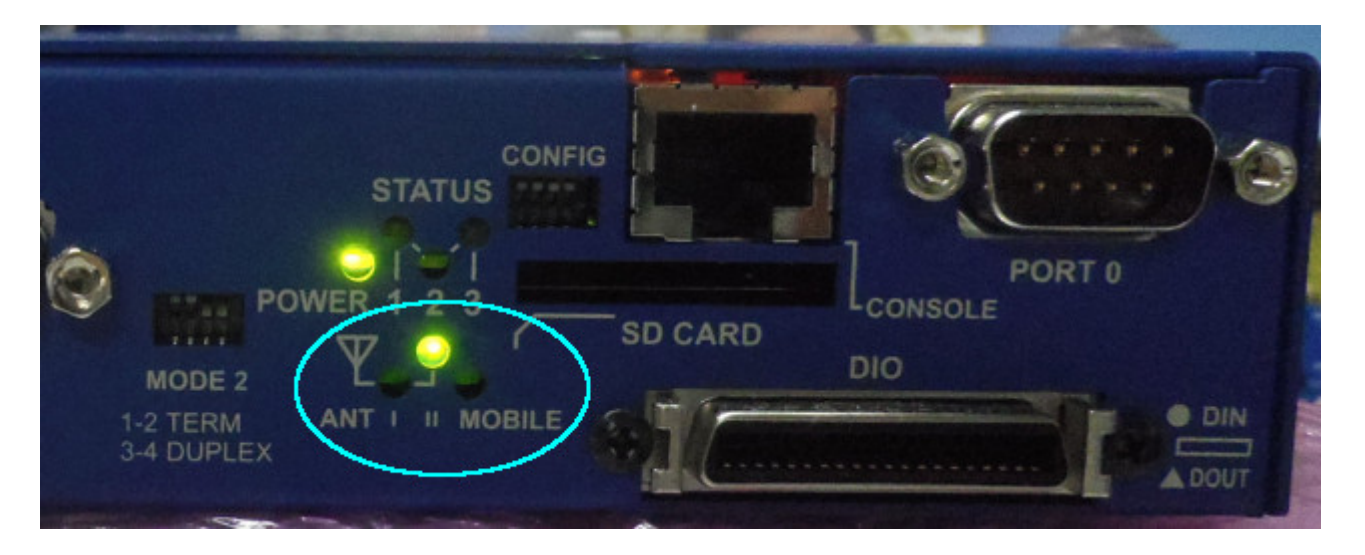

#### 3G/LTE セジュール アンテナレベル 回線の接続 こうしょうかい こうしょうかい こうしょうかい しゅうしょう

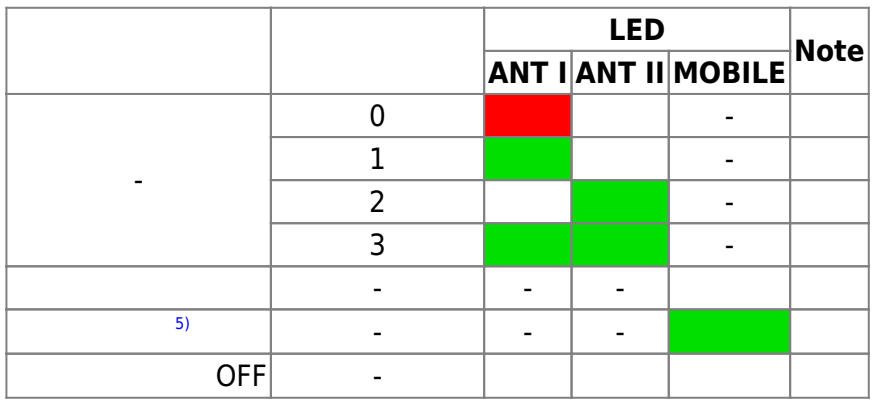

# <span id="page-4-0"></span>**LED表示パターン**

 $ON$  Linux

<span id="page-4-1"></span>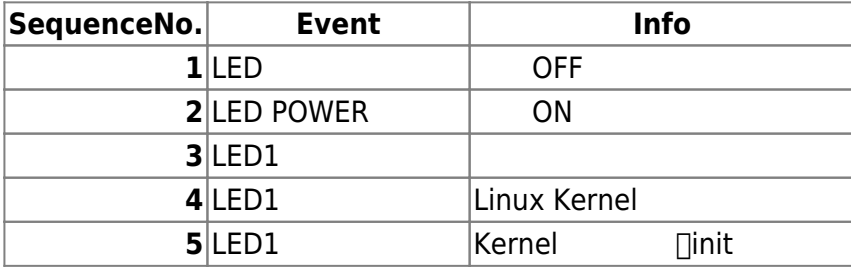

#### <span id="page-4-2"></span> $I$ NIT $I$

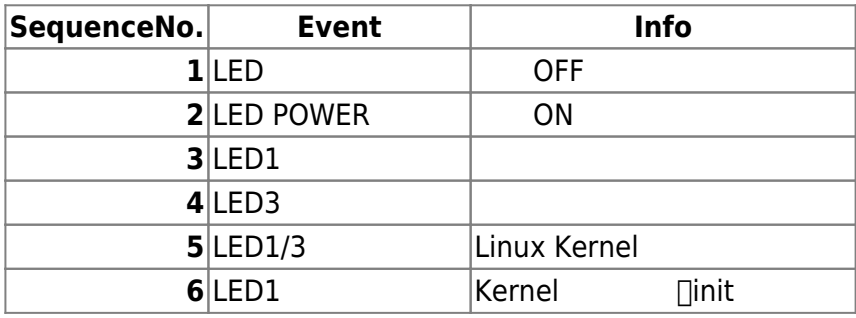

<span id="page-4-3"></span> $(Linux \t[CPU \t)$ 

Last update: 2019/06/18 mae3xx\_ope:led\_examples:start https://ma-tech.centurysys.jp/doku.php?id=mae3xx\_ope:led\_examples:start&rev=1560818315 09:38

#### <span id="page-5-0"></span>**INITSW押下によるシャットダウン**

### <span id="page-5-1"></span>**Suspend/Resume**

<span id="page-5-2"></span>Suspend 10 RTC Alarm Wakeup **LED 変更**

「Sysfs<sup>[6\)](#page--1-0)</sup> I/F

<span id="page-5-3"></span>• system-status2:r LED

```
root@plum:/sys/class/leds/system-status2:r# cat trigger
[none] nand-disk mmc0 timer timer-suspend oneshot heartbeat gpio cpu0
default-on transient
```
• "heartheat"

```
root@plum:/sys/class/leds/system-status2:r# echo heartbeat > trigger
root@plum:/sys/class/leds/system-status2:r# cat trigger
none nand-disk mmc0 timer timer-suspend oneshot [heartbeat] gpio cpu0
default-on transient
```
# <span id="page-5-4"></span>**On/Off (brightness)**

• system-status2:r LED On/Off

```
root@plum:/sys/class/leds/system-status2:r# cat brightness
\Theta
```
 $\bullet$  On

```
root@plum:/sys/class/leds/system-status2:r# echo 255 > brightness
root@plum:/sys/class/leds/system-status2:r# cat brightness
```
#### 255

[1\)](#page--1-0) [SD](https://ma-tech.centurysys.jp/doku.php?id=mae3xx_ope:extend_by_sd:start) ストレージ あんしゃ あんしゃ あんしゃ あんしゃ [2\)](#page--1-0) [3\)](#page--1-0) <https://www.kernel.org/doc/Documentation/leds/leds-class.txt> [4\)](#page--1-0) , [6\)](#page--1-0) <http://ja.wikipedia.org/wiki/Sysfs> [5\)](#page--1-0)

Demand

From: <https://ma-tech.centurysys.jp/>- **MA-X/MA-S/MA-E/IP-K Developers' WiKi**

Permanent link: **[https://ma-tech.centurysys.jp/doku.php?id=mae3xx\\_ope:led\\_examples:start&rev=1560818315](https://ma-tech.centurysys.jp/doku.php?id=mae3xx_ope:led_examples:start&rev=1560818315)**

Last update: **2019/06/18 09:38**